# Children's National Provider Portal User Guide

The Children's National Provider Portal is a resource for referring physicians looking for real-time information on their patients referred to Children's National Hospital. Physician and nursing documentation, as well as radiology and lab results and other clinical information is included on the site. This user guide is a quick tutorial on how to navigate the new MPages Reach platform launched by the organization in late 2020.

#### Additional Provider Resources:

- For new user access, please <u>complete this form</u> or copy and paste this into your browser: https://childrensnational.org/healthcare-providers/provider-portal/provider-portal-access-request-form
- For password resets, please contact the Children's National Help Desk at 202-476-HELP (4357).
- For enrollment/provider group membership questions, please contact Jasmine Buchanan at **jzbuchanan@childrensnational.org.**
- For all other questions, including assistance with a referral, contact your physician liaison or copy and paste this into your browser: https://childrensnational.org/healthcare-providers/physician-relationsteam/meet-the-team

### Logging On

Access the Provider Portal from the Childrens National Hospital website: <u>Provider Portal</u> page or www.childrensnational.org/providerportal

Log in to the Physician's Portal

The logon screen displays.

Enter your username and password then click **Log In.** Once you have successfully logged on, your patient list will display.

### **Patient List**

- A list of patients that you (as the Referring or Primary Care Provider) OR your provider group members have an established relationship with displays upon logon.
- You can filter by Admitted Within date range.
- For each patient displayed on your list, the system displays the following:
  - ✓ Patient Name, Age and Gender
  - ✓ Visit Information- including: Admission Date/ Registration Date, Length of Stay
  - ✓ Location- will indicate inpatient or clinic location
  - ✓ Discharge Date, if applicable
  - ✓ Your relationship to the patient as Primary Care Provider or Referring Provider
- Note: You can sort your Patient List by clicking on any one of the headers.

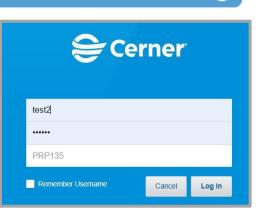

• From the **Patient List**, you can select a specific patient.

| MPages Reach Worklist $\smallsetminus$      |                                                                    |                 |                  |                                                |
|---------------------------------------------|--------------------------------------------------------------------|-----------------|------------------|------------------------------------------------|
| Patient List Provider Group All My Patients | ✓ Admitted Within: 6 months ✓ Se                                   | arch            |                  | 💴 🛛 Filter 🛛 Open Chart                        |
| Patient Information                         | Visit                                                              | Location        | Discharge        | My Relationship                                |
| *ONCTEST, MARYTEST T 10 F                   | Encounter DIV OF MEDICINE OU<br>Length of Stay: 3 months           | SZ4 CCBD Clinic | Compl JUL 31, 2  | Referring Physician<br>Primary Care Physician  |
| *ONCTEST, SIERRA SIX 6 yrs M                | Encounter DIV OF MEDICINE OU<br>Length of Stay: 3 months           | SZ4 CCBD Clinic | Compl JUL 31, 2  | Referring Physician<br>Primary Care Physician  |
| OSOCTEST, INPATIENT TW 10 F                 | Encounter REGULAR INPATIENT A<br>Length of Stay: 3 months, 1 week  | E616-A<br>6E    |                  | Primary Care Physician                         |
| TRAIN, FIFTYTWO 6 yrs M                     | Encounter REGULAR INPATIENT A<br>Length of Stay: 3 months, 1 week  | E614-A<br>6E    |                  | Referring Physician                            |
| *UCTEST, JANE 23 yrs F                      | Encounte UMC EMERGENCY ROO<br>Length of Stay: 6 weeks, 5 days      | EDU             |                  | Admitting Physician<br>Attending Physician     |
| *UCTEST, MOM 45 yrs F                       | Encounte UMC EMERGENCY ROO<br>Length of Stay: 4 months, 1 week     | EDU             |                  | Ordering Physician<br>Admitting Physician 1    |
| *UCTEST, THREEHNA 14 yrs M                  | Encounter EMERGENCY ROOM (<br>Length of Stay: 4 months, 3 weeks    | ED Main         |                  | Primary Care Physician<br>Ordering Physician 4 |
| *UPGRADETEST, CLAIRVIA, 6 F                 | Encounter REGULAR INPATIENT A<br>Length of Stay: 3 months, 3 weeks | E618-A<br>6E    |                  | Primary Care Physician                         |
| *UPGRADETEST, NICU 3 m 3 w F                | Encounter REGULAR INPATIENT A<br>Length of Stay: 3 months, 2 weeks | E620-A<br>6E    | Order JUL 16, 20 | Primary Care Physician                         |

### **Provider Group Patients**

If you are a member of a group and select **Provider Group**, you can see patients for your colleagues. You can change the "All Providers" filter to view patients for a specific provider in your group.

| MPages Reach Worklist $~~	imes~$ | +                                    |                                      |
|----------------------------------|--------------------------------------|--------------------------------------|
| Patient List Provider Group      | AAA Pediatrics Inc 🖌 🛛 All Providers | ✓ Admitted Within: 6 months ✓ Search |

### **Selecting a Patient**

Click on the desired patient on your patient list to open their chart.

OR

You can also use the **Open Chart** button to search for a patient by name or Medical Record Number if you do not see them on your list.

Note: You will only be able to select patients that you have an established relationship with.

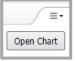

On the Patient Search screen enter their name (last,first) or MRN/FIN (if known).

From the results window, select the desired patient and encounter then click OK.

The patient chart opens with a menu to the left.

The following sections will review how to navigate the various components in the patient's chart:

### Home Medications

- Patient medication history can be found in the Home Medications section on the MPages View.
- Select a medication to view additional details.
- Click the X in the upper right corner to close the preview
- window when done.

|   | PGRADETEST, NICU<br>B: 07/12/2020 Sex: Fe |          | MRN: 900001659 FIN: 2019760001                                                                                                    |                      | Children's National Me                                      | dical Center; 6 East uni         |
|---|-------------------------------------------|----------|----------------------------------------------------------------------------------------------------|----------------------|-------------------------------------------------------------|----------------------------------|
| Μ | 1Pages View                               | $\times$ | +                                                                                                    |                      |                                                             | _ ≡•                             |
|   |                                           | Ŧ        | Home Medications (3)                                                                                                    |                      |                                                             | ×                                |
|   | Home Medications (3)                      |          |                                                                                                    | Stat                 | 💈 LORazepam (Ativan                                         | 0.5 mg oral tablet)              |
|   | Order Profile (37)                        |          | Medication                                                                                                    | Compliance           | 0.5 tab, PO, BID, 1 tab, 1 Re                               | fill(s)                          |
|   | Documents (8)<br>Vital Signs              |          | LORazepam (Ativan 0.5 mg oral tablet)<br>0.5 tab, PO, BID, 1 tab, 1 Refill(s)                                                             |                      | Compliance                                                  |                                  |
|   | Allergies (1)                             |          | metoclopramide (Reglan 5 mg/5 ml oral syrup)<br>5 mg, PO, BID, 1 Refill(s)                                                                |                      | Compliance Comments                                         |                                  |
|   | Microbiology (0)<br>Pathology (0)         |          | PHENobarbital (PHENobarbital 20 mg/5 mL oral elixir)<br>1.05 mL, PO, Every 12 hours Interval, (Hyperbilirubinemia; neonate, maintenance), | -                    | <br>Supply Remaining<br>0 Days Estimated - This is the esti | imated days remaining for the    |
|   | Diagnostics (0)                           |          |                                                                                                    | Document History: Co | prescription based on the date pre                          |                                  |
|   | Histories                                 |          |                                                                                                    |                      | Source                                                      | Last Dose                        |
|   | Immunizations (1)                         |          | Orden Dusfile (27)                                                                                                    |                      |                                                             |                                  |
|   | Care Team                                 |          | Order Profile (37)                                                                                                    |                      | Responsible Provider<br>TestAccount, PHYSNER1               | Order Date<br>JUL 16, 2020 13:46 |
|   | Problem List<br>Labs                      |          | Show only pending (36) View                                                                                                    | All Active Orders    | Order Comments                                              | 562 10, 2020 13.40               |

## Documents

- The **Documents** section will contain all documents in the patients' chart.
- Select a document to preview additional details.
- Click **View Document** in the header to view the full document.
- Note: Selecting **Enable Continuous Scrolling** will allow you to scroll through all documents without opening them individually.
- Use the **X** in the upper right corner to close the preview window when done.

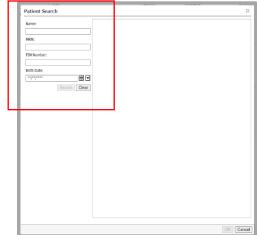

| MPages View                            | × +                                |                       |                      |                                                                                                    |                         |                                                                              |
|----------------------------------------|------------------------------------|-----------------------|----------------------|----------------------------------------------------------------------------------------------------|-------------------------|------------------------------------------------------------------------------|
| :                                      | Tocuments (10)                     |                       |                      | View Document                                                                                                    |                         | Enable Continuous Scrolling                                                  |
| Home Medications (3)<br>Documents (10) | Time of Service                    | ✓ Subject             | Note Type            | Admission H & P<br>History & Physical (Auth (Verified))                                                                                  |                         | butor(s): TestAccount, NICU1;<br>Resident1erx, TestAccount, PHYSHOSP1        |
| Vital Signs<br>Order Profile (38)      | ▼ In Progress (0)                  |                       |                      | Last Updated: NOV 05, 2020 14:24                                                                                                    |                         | By: TestAccount, NICU1                                                       |
| Allergies (1)                          | <ul> <li>Completed (10)</li> </ul> |                       |                      |                                                                                                    |                         |                                                                              |
| Microbiology (0)                       | NOV 05, 2020 08:07                 | Med Calc Weight       | Med Calc Wei         |                                                                                                    |                         |                                                                              |
| Pathology (0)                          | NOV 02, 2020 15:31                 | Follow Up Note        | BMT Consult I        | History of Present Illness<br>12 hour old patient born at 40 weeks 2 days gestation, n                                                   | now corrected to 40 2/7 | Problem List/Past Medical History<br>Ongoing                                 |
| 27 ( 7                                 | NOV 02, 2020 15:26                 | Office Visit Note     | Audiology Clir       | weeks admitted to Children's National Hospital NICU for<br>acidosis, concerns for sepsis and respiratory distress.                       | management of metabolic | Newborn<br>Historical                                                        |
| Diagnostics (0)                        | OCT 27, 2020 10:23                 | PT-Initial Assessment | PT-Initial Ass       |                                                                                                    |                         | Failure to thrive (0-17)                                                     |
| Histories                              | OCT 19, 2020 14:13                 | Animal Visitation     | Animal Visitat       | Maternal History: Mother is a 22 year old . Gravida 1 nov                                                                                |                         | Social History<br>Home/Environment                                           |
| Immunizations                          | OCT 16, 2020 15:06                 | Measurements          | Measurement          | <ul> <li>Pregnancy complications non reassuring, non-stress test<br/>previously been evaluated at Howard university and left.</li> </ul> |                         | Family Composition Mother, Father.                                           |
| Care Team                              | OCT 16, 2020 09:38                 | Office Visit Note     | Neurology Cli        | Maternal Labs: Maternal Blood Type O+, Hep B negative<br>Rubella immune, GC/Chlamydia negative. GBS negative.                            |                         | Housing House. Housing Type Own.<br>Major illness in household No. Financial |
| Problem List                           | OCT 15, 2020 16:33                 | Admission H & P       | History & Phy        | no toxicology was indicated.                                                                                                    |                         | concerns No., 10/13/2020                                                     |
| Labs                                   | OCT 15, 2020 13:07                 | Consult Note          | Neurology Co         |                                                                                                    |                         | Family History<br>Eczema: Mother,                                            |
|                                        | OCT 13, 2020 15:24                 | Admission H & P       | History & Phy        | assisted C/S. Spinal anesthesia<br>Apgar scores 1 min: 9 5 min: 9                                                                        |                         | Hypertension: Father.<br>Reflux: Mother.                                     |
|                                        |                                    |                       |                      | Infant transitioned and went to the newborn nursery. NI<br>age for respiratory distress. Transferred to the NICU at t                    |                         | f Snoring: Father.                                                           |
|                                        | Vital Signs                        |                       |                      | Birth Weight: 3.36 kg Birth Length:54.5 cm Birth Head C                                                                                  | ircumforonco: 24 cm AGA | Immunizations<br>Vaccine Date Status                                         |
|                                        |                                    | Latest                |                      | birdi Wegile 5.50 kg birdi Eeligal 51.5 eli birdi Heda e                                                                                 |                         | influenza 07/16/2020 Given                                                   |
|                                        | Measured Weight                    | 15                    |                      |                                                                                                    |                         | virus<br>vaccine,                                                            |
|                                        | kg                                 | OCT 16, 2020 15:06    |                      | Review of Systems                                                                                                    |                         | inactivated                                                                  |
|                                        |                                    |                       |                      | Consititutional: testing<br>Eye:                                                                                                    |                         | Medications<br>Home                                                          |
|                                        | Order Profile (38)                 |                       |                      | ENMT:<br>Cardiovascular:                                                                                                    |                         | Ativan 0.5 mg oral tablet, 0.25 mg= 0.5<br>tab, PO, BID, 1 refills           |
|                                        |                                    |                       |                      | Gastrointestinal:<br>Genitourinary:                                                                                                    |                         | PHENobarbital 20 mg/5 mL oral elixir, 4.2<br>mg= 1.05 mL, PO, Every 12 hours |
|                                        |                                    |                       | 🗆 S                  | Hema/Lymph:                                                                                                    |                         | Interval, 1 refills                                                          |
|                                        | Order                              | ∧ Details             |                      | Endocrine:<br>Musculoskeletal:                                                                                                    |                         | Reglan 5 mg/5 ml oral syrup, 5 mg, PO,<br>BID, Not taking                    |
|                                        | <ul> <li>Admit To: (2)</li> </ul>  |                       |                      | Integumentary:<br>Neurologic:                                                                                                    |                         | Allergies                                                                    |
|                                        |                                    | 07/16/20 0:33         | :00 EDT, NEONATOL    | Psychiatric:                                                                                                    |                         | Contrast Dye                                                                 |
|                                        |                                    | Resident1/p57         | 934/602-3081, Fellov | General: alert, no acute distress, playful, normal hydratic                                                                              | on, non ill appearing.  |                                                                              |
|                                        | 🗇 🏋 🔚 Admit to:                    |                       | ending: STONE, BRIA  | Skin: warm, diaphoretic.<br>Head: no trauma, normocephalic.                                                                              |                         |                                                                              |

- The first row of filter buttons will allow you to filter by time frame.
- The second row of filters will allow you to group by encounter.

• Note: You can sort the documents by using the column header.

| Documents (10)    | (      |         |           | All Visits                      | Last 1 months | Last 1 months | Last 6 months | Last 12 months 🗸      |
|-------------------|--------|---------|-----------|---------------------------------|---------------|---------------|---------------|-----------------------|
| 14.<br>           |        |         |           | Display: Clinical Documentation | Change Filter | Last 50 Notes | My Notes On   | ly Group by Encounter |
| Time of Service   | $\sim$ | Subject | Note Type | Author                          | Last Update   | d             | Last Upda     | ated By               |
| ▼ In Progress (0) |        |         |           |                                 |               |               |               |                       |
| · Completed (10)  |        |         |           |                                 |               |               |               |                       |

#### **Vital Signs**

- Select Vital Signs to view patient vital sign history.
- Use the date **filter buttons** on the top of the component to change the look back time frames.
- Click an individual vital sign to view additional details. Click the **X** to close the details window when done.

| Pages View $	imes$   | +                          |                           |                          |                 | / ≡•               |
|----------------------|----------------------------|---------------------------|--------------------------|-----------------|--------------------|
| Ŧ                    | Vital Signs                |                           | All Visits Last 1 months | View Details    | ×                  |
| Home Medications (3) |                            | Latest                    |                          | 80 / 45 mmHg    |                    |
| Documents (10)       | BP                         | 80 / 45                   |                          | SBP/DBP Cuff    | AUG 13, 2020 14:31 |
| Vital Signs          | mmHg                       | AUG 13, 2020 14:31        |                          | Normal High     | Normal Low         |
| Order Profile (38)   | HR                         | 125<br>AUG 13, 2020 14:31 |                          | 130 / 90        | 60 / 20            |
| Allergies (1)        | bpm                        | 36                        |                          | Critical High   | Critical Low       |
| Microbiology (0)     | Respiratory Rate<br>br/min | 36<br>AUG 13, 2020 14:31  |                          | /               | /                  |
| Pathology (0)        | SpO2                       |                           |                          | Status          |                    |
| Diagnostics (0)      | %                          | AUG 13, 2020 14:31        |                          | Auth (Verified) |                    |
| Histories            | Measured Weight            | 15                        |                          |                 |                    |
| Immunizations        | kg                         | OCT 16, 2020 15:06        |                          |                 |                    |
| Care Team            |                            | <u>,</u>                  |                          |                 |                    |
| Problem List         | Order Profile (38          | )                         |                          |                 |                    |

#### Order Profile

- Select Order Profile to view patient order history.
- By default, all active orders display grouped by clinical category.
- Note: You can use the **View** drop down filter to change the orders view from only All Active Orders to another order display option.

| 4 | All Active Orders 🗸 🗸                          |
|---|------------------------------------------------|
| A | All Active Orders                              |
| A | All Orders (All Statuses)                      |
|   | All Orders 5 Days Back                         |
|   | All Active Orders                              |
| A | All Active Orders 24 Hours Back                |
|   | All Medications (All Statuses)                 |
|   | All Active Medications                         |
|   | All Non-Medications (All Statuses)             |
|   | All Active Non-Medications                     |
|   | uture Orders                                   |
|   | Suspended, Incomplete, and On Hold Orders Only |
|   | Completed Orders                               |
| A | All Inactive Orders                            |
|   |                                                |

|    | JPGRADETEST, NIC                                                                                                    |          | MRN: 900001659 FIN: 201976000                                                                                         | L                           |                 |                | Children's I | National Med    | ical Center; 6    | Eas    |
|----|----------------------------------------------------------------------------------------------------|----------|----------------------------------------------------------------------------------------------------|-----------------------------|-----------------|----------------|--------------|-----------------|-------------------|--------|
|    | MPages View                                                                                                    | $\times$ | +                                                                                                    |                             |                 |                |              |                 |                   | / ≡•   |
|    |                                                                                                    | ¥        | Order Profile (38)                                                                                                    |                             |                 |                |              |                 | Selected Visit    |        |
|    | Home Medications (3)<br>Documents (10)                                                                                                    |          |                                                                                                    | w only pending (37) View    | All Active Orde | ers            | ~            | Group by        | Clinical Category | ~      |
| I. | Vital Signs                                                                                                    |          | Order ^                                                                                                    | Details                     |                 | Start          | Status       | Status Up       | Ordering          |        |
|    | Order Profile (38)<br>Allergies (1)<br>Microbiology (0)<br>Pathology (0)<br>Diagnostics (0)<br>Histories<br>Immunizations<br>Care Team<br>Problem List |          | Admit To: (2)     Condition (1)     Vital Signs (4)     Nursing Orders (10)     Diet (1)     Continuous Infusions (1) | 0.83 mL/hr, IV, Stop: 10/18 | /20 10:20:00    |                |              |                 |                   |        |
|    | Labs                                                                                                    |          | Titrate Diluent 1 EA                                                                                                  | EDT                         |                 | SEP 18, 2020 1 | Ordered      | SEP 18, 2020 1. | ZzzCritical Care  | ·      |
|    |                                                                                                    |          | abaclofen (baclofen 5 mg/mL oral<br>suspension)                                                                       | 25 mg, PO, Once             |                 | AUG 07, 2020 1 | Ordered      | AUG 07, 2020 1  | ZzzCritical Care  |        |
| L  |                                                                                                    |          | 해야함 🖬 iohexol (Omnipaque 240)                                                                                         | 1,008 mg, IV, Once          |                 | OCT 16, 2020 1 | Ordered      | OCT 16, 2020 1  | MURNICK, JON      | ···· • |

### Allergies

- The Allergies section displays documented patient allergies.
- Select an allergy to view additional details.

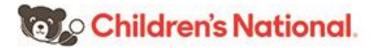

• Click the **X** in the upper right corner to close the preview window when done.

| UPGRADETEST, NIC<br>DOB: 07/12/2020 Sex: F |          | MRN: 900001659 FIN: 20197  | 60001              |                                              |                    |                       | Chi              | ldren's Nati   | onal Medical Center; 6 East unit; E62.     |
|--------------------------------------------|----------|----------------------------|--------------------|----------------------------------------------|--------------------|-----------------------|------------------|----------------|--------------------------------------------|
| MPages View                                | $\times$ | +                          |                    |                                              |                    |                       |                  |                |                                            |
|                                            | ¥        | Allergies (1)              |                    |                                              |                    |                       |                  |                | All Visits La                              |
| Home Medications (3)<br>Documents (10)     |          | ▲ Warning. Reverse allergy | checking is unavai | lable within the Allergy Component. Please d | heck the Order Pro | file to verify curren | t medications.   |                |                                            |
| Vital Signs<br>Order Profile (38)          |          | Substance                  | Severity 🗸         | Reactions                                    | Category           | Status                | Reacti           | Source         | Comments                                   |
| Allergies (1)                              |          | A Contrast Dye             | Severe             |                                              | Drug               | Active                | Allergy          |                |                                            |
| Microbiology (0)                           |          |                            |                    |                                              |                    |                       |                  | Reconciliation | Status: Incomplete Complete Reconciliation |
| Pathology (0)                              |          |                            |                    |                                              |                    |                       |                  |                |                                            |
| Diagnostics (0)                            |          | Microbiology (0)           |                    |                                              |                    | All Vi                | sits Last 50 Rep | orts Last 1 m  | onths Last 1 months Last 6 months V        |
| Histories                                  |          |                            |                    |                                              |                    |                       |                  |                |                                            |

#### Microbiology

- The **Microbiology** section displays patient microbiology results.
- Use the date **filter buttons** on the top of the component to change the look back period.
- Click the microbiology test name to view additional details in **Microbiology Viewer**.
- Click the X to close the details window when done.

| MPages View          | $\times$ | +                |                |               |             |                   |                         |                    |                   |
|----------------------|----------|------------------|----------------|---------------|-------------|-------------------|-------------------------|--------------------|-------------------|
|                      | Ŧ        | Microbiology (1  | L)             |               |             | Al Visits Last 50 | Reports Last 1 month    | hs Last 1 months   | Last 6 months 🗸 🧭 |
| Home Medications (3) |          |                  | Susceptibility | Growth/Result | Organism(s) | Source/Site       | Collected 🗸             | Last Updated       | Status            |
| Documents (10)       |          | Van Res Screen   |                | Normal        |             | Rectal Swab       | JUL 16, 2020 09:33      | JUL 16, 2020 11:02 | Completed         |
| Vital Signs          |          |                  |                |               |             |                   |                         |                    |                   |
| Order Profile (38)   |          | <b>B</b> (1) (0) |                |               |             |                   |                         |                    |                   |
| Allergies (1)        |          | Pathology (0)    |                |               |             | All Visits Last   | t 1 months   Last 1 mor | nths Last 6 months | Last 1 years 🗸 🖸  |

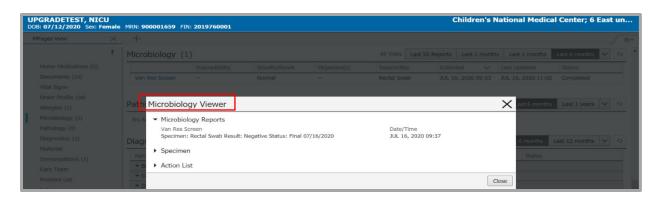

#### Pathology

- Select the **Pathology** section to display patient pathology results for the designated time frame.
- Use the date **filter buttons** on the top of the component to change the look back time frame.

| UPGRADETEST, NICU<br>DOB: 07/12/2020 Sex: Female | MRN: 900001659 FIN: 2019760001 | Children's National Medical Center; 6 East unit                                               |
|--------------------------------------------------|--------------------------------|-----------------------------------------------------------------------------------------------|
| MPages View $	imes$                              | +                              | / ≡•                                                                                          |
| ¥                                                | Pathology (0)                  | All Visits Last 1 months Last 1 months Last 6 months Last 1 years 🗸                           |
| Home Medications (3)<br>Documents (10)           | No Results Found               |                                                                                               |
| Vital Signs<br>Order Profile (38)                | Diagnostics (0)                | All Visits Last 24 hours Last 7 days Last 6 months Last 12 months 🗸 <table-cell></table-cell> |
| Allergies (1)                                    | No Results Found               |                                                                                               |
| Microbiology (0)                                 |                                |                                                                                               |
| Pathology (0)                                    | Histories                      | All Visits 🕤                                                                                  |

### **Diagnostics**

- Select **Diagnostics** to view diagnostics reports.
- Use the date **filter buttons** on the top of the component to change the look back time frame.
- Double click on a diagnostic report name to view additional details in **Document Viewer**.
- Click the X to close the details window when done.

| OB: 07/12/2020 Sex: F | emale    | MRN: 900001659 FIN: 201                | 9760001         |                    |              |                          |                                |
|-----------------------|----------|----------------------------------------|-----------------|--------------------|--------------|--------------------------|--------------------------------|
| MPages View           | $\times$ | +                                      |                 |                    |              |                          |                                |
|                       | Ŧ        | Diagnostics (1)                        |                 |                    | All Visits L | ast 24 hours Last 7 days | Last 6 months Last 12 months 🗸 |
| Home Medications (3)  |          | Name                                   | Reason For Exam | Resulted           | ~            | Last Updated             | Status                         |
| Documents (10)        |          | ▼ Bone Density (0)                     |                 |                    |              |                          |                                |
| Vital Signs           |          | ✓ Computed Tomography                  | (0)             |                    |              |                          |                                |
| Order Profile (38)    |          | ▼ Diagnostic Radiology (1)             | )               |                    |              |                          |                                |
| Allergies (1)         |          | XR Chest 1 View                        | test            | JUL 16, 2020 15:14 |              | JUL 16, 2020 15:17       | Auth (Verified)                |
| Microbiology (1)      |          | <ul> <li>Interventional (0)</li> </ul> |                 |                    |              |                          |                                |
| Pathology (0)         |          | ▼ Magnetic Resonance Im                | aging (0)       |                    |              |                          |                                |
| Diagnostics (1)       |          | ▼ Cardiology (0)                       |                 |                    |              |                          |                                |
| Histories             |          | ▼ Nuclear Medicine (0)                 |                 |                    |              |                          |                                |
| Immunizations (1)     |          | ▼ Ultrasound (0)                       |                 |                    |              |                          |                                |

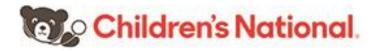

|                                         | Diagnostics                                                                              | (1)                                                                      | All Visits Last 24              | hours Last 7 days Last 6 months Last | 12 months 🗸 🖓 |
|-----------------------------------------|------------------------------------------------------------------------------------------|--------------------------------------------------------------------------|---------------------------------|--------------------------------------|---------------|
| Hom Documer                             | nt Viewer                                                                                |                                                                          |                                 |                                      | ×             |
| Docu                                    |                                                                                          |                                                                          |                                 |                                      |               |
| Vital Note Type:                        | XR Chest 1 View                                                                          |                                                                          | Result Date: JUL 16, 2020 15:14 |                                      |               |
|                                         | tributor(s): Shakib, Samir A Radio<br>O, Graves, Margaret Mgr Radiolog                   | ology Information System Administrator; PAVULURI,<br>gy Support Services | Status: Auth (Verified)         |                                      |               |
|                                         | nal Details                                                                              |                                                                          |                                 |                                      |               |
| TEST CE<br>Imm Radiolog<br>Care TEST CE | Auth (Verified))<br>ERNER UPGRADE>>>>><br>y imaging was performed.<br>ERNER UPGRADE>>>>> | Exam is within normal limits.                                            |                                 |                                      | ĺ             |
| Probl Reason ]                          | For Exam                                                                                 |                                                                          |                                 |                                      | ₹ <u></u>     |
| <ul> <li>Action</li> </ul>              | List                                                                                     |                                                                          |                                 |                                      |               |

#### **Histories**

- The Histories section displays patient Problems, Procedure, Family and Social history.
- Select each category to view additional details.

| UPGRADETEST, NICU<br>DOB: 07/12/2020 Sex: Female | MRN: 900001659 FIN: 2019760001            | Children's National Medical Center; 6 East un |
|--------------------------------------------------|-------------------------------------------|-----------------------------------------------|
| MPages View $	imes$                              | +                                         |                                               |
| Ŧ                                                | Histories                                 | All Visits (2)                                |
| Home Medications (3)                             | Problems Procedure Family Social          |                                               |
| Documents (10)                                   |                                           |                                               |
| Vital Signs                                      | Name   Classification                     |                                               |
| Order Profile (38)                               | Chronic Problems (1)                      |                                               |
| Allergies (1)                                    | Heart murmur of newborn Medical           |                                               |
| Microbiology                                     | <ul> <li>Resolved Problems (1)</li> </ul> |                                               |
| Pathology (0)                                    |                                           |                                               |
| Diagnostics (1)                                  | Immunizations (1)                         | + V All Visits 5                              |
| Histories                                        |                                           |                                               |

#### **Immunizations**

- Select **Immunizations** to view documented immunization history.
- Immunizations are view **only**. Select an immunization to view additional details.
- Click the **X** in the upper right corner to close the preview window when done.

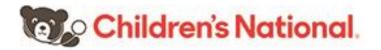

| UPGRADETEST, NICU<br>DOB: 07/12/2020 Sex: Fe |          | MRN: 900001659 FIN: 2019 | 760001       |                 |              |       | Children's National Medical Center; 6 East un            |
|----------------------------------------------|----------|--------------------------|--------------|-----------------|--------------|-------|----------------------------------------------------------|
| MPages View                                  | $\times$ | +                        |              |                 |              |       |                                                          |
|                                              | Ŧ        | Immunizations (1)        |              |                 |              |       | Unchart Modify                                           |
| Home Medications (3)                         |          | Vaccine                  | ^            | Administrations | Last Action  |       |                                                          |
| Documents (10)                               |          | Influenza                |              | 1               | Administered |       | Influenza                                                |
| Vital Signs                                  |          |                          |              |                 |              |       | JUL 16, 2020 (4d) - Administered                         |
| Order Profile (38)                           |          | ~ <del>-</del>           |              |                 |              |       | Administered By                                          |
| Allergies (1)                                |          | Care Team                |              |                 |              |       | TestAccount, AmbNurse1                                   |
| Microbiology                                 |          | Role/Relationship        | Contact      |                 | Phone        | Servi |                                                          |
| Pathology (0)                                |          | ▼ This Visit             |              |                 |              |       | <ul> <li>influenza virus vaccine, inactivated</li> </ul> |
| Diagnostics (1)                              |          |                          | STONE, BRIAN | S. MD (Primary) | 2024763459   | Neor  | n 🕨 Details                                              |

#### Care Team

- The **Care Team** section displays the patient's providers of record.
- Select a provider to view provider contact details and other medical service members associated with the patient.
- Click the **X** in the upper right corner to close the preview window when done.

| U<br>emale | MRN: 90000165                   | 9 FIN: 201976                                                                                                    | 0001                                                                                                    |                                                                                                    |                                                                                                    |                                                                                                    |                                                                                                    | Children's National M                                                                                                    | ledical Center; 6 East uni.                                                                                                    |  |  |
|------------|---------------------------------|----------------------------------------------------------------------------------------------------|----------------------------------------------------------------------------------------------------|----------------------------------------------------------------------------------------------------|----------------------------------------------------------------------------------------------------|----------------------------------------------------------------------------------------------------|----------------------------------------------------------------------------------------------------|----------------------------------------------------------------------------------------------------|----------------------------------------------------------------------------------------------------|--|--|
| ×          | +                               | +                                                                                                    |                                                                                                    |                                                                                                    |                                                                                                    |                                                                                                    |                                                                                                    |                                                                                                    |                                                                                                    |  |  |
| ¥          | Care Team                       |                                                                                                    |                                                                                                    |                                                                                                    |                                                                                                    |                                                                                                    |                                                                                                    |                                                                                                    |                                                                                                    |  |  |
|            | Role/Relation:                  | ship                                                                                                    | Contact                                                                                                    |                                                                                                    | Phone                                                                                                    |                                                                                                    | Servio                                                                                                    | STONE, BRIAN S. MD                                                                                                    | )                                                                                                    |  |  |
|            | ▼ This Visit                    |                                                                                                    |                                                                                                    |                                                                                                    |                                                                                                    |                                                                                                    |                                                                                                    |                                                                                                    |                                                                                                    |  |  |
|            |                                 |                                                                                                    | STONE, BRIAN S. MD (Primary)                                                                                                    | )                                                                                                    | 2024763459                                                                                                    |                                                                                                    | Neona                                                                                                    |                                                                                                    |                                                                                                    |  |  |
|            |                                 |                                                                                                    |                                                                                                    |                                                                                                    |                                                                                                    |                                                                                                    |                                                                                                    |                                                                                                    |                                                                                                    |  |  |
|            | Primary Care                    | Physician                                                                                                    | Test2, Test                                                                                                    |                                                                                                    |                                                                                                    |                                                                                                    |                                                                                                    | 2024763459                                                                                                    |                                                                                                    |  |  |
|            | Radiologist                     |                                                                                                    | MURNICK, JONATHAN GEORGE                                                                                                    | E MD                                                                                                    |                                                                                                    |                                                                                                    |                                                                                                    |                                                                                                    |                                                                                                    |  |  |
|            |                                 | Problem List                                                                                                    |                                                                                                    |                                                                                                    |                                                                                                    |                                                                                                    |                                                                                                    |                                                                                                    |                                                                                                    |  |  |
|            | Problem Lis                     |                                                                                                    |                                                                                                    |                                                                                                    |                                                                                                    |                                                                                                    |                                                                                                    | Neonatology                                                                                                    |                                                                                                    |  |  |
|            | Classification                  | Classification Medical and Pa                                                                                                    |                                                                                                    |                                                                                                    | Add as This Visi                                                                                                    | it and C 🗸                                                                                                    | Add problem                                                                                                    | Team<br>                                                                                                    |                                                                                                    |  |  |
|            | Priority                        | Problem N                                                                                                    | ame                                                                                                    |                                                                                                    | Code                                                                                                    | Onset                                                                                                    | Class                                                                                                    | Medical Service Members                                                                                                    |                                                                                                    |  |  |
|            | 1                               | Chronic ob                                                                                                    | structive pulmonary disease with (acu.                                                                                                    |                                                                                                    | J44.1 (ICD-10                                                                                                    |                                                                                                    | Medic                                                                                                    | ABRAMS, GILLIAN LISA MD                                                                                                    |                                                                                                    |  |  |
|            | 2                               | Inspissated                                                                                                    | l bile syndrome                                                                                                    |                                                                                                    | P59.1 (ICD-10                                                                                                    | **                                                                                                    | Medic                                                                                                    | AFIFI, ASHRAF M.E. MD                                                                                                    |                                                                                                    |  |  |
|            | 3                               | Cough                                                                                                    |                                                                                                    |                                                                                                    | R05 (ICD-10-CM)                                                                                                    |                                                                                                    | Medic                                                                                                    |                                                                                                    |                                                                                                    |  |  |
|            |                                 | Newborn                                                                                                    |                                                                                                    |                                                                                                    |                                                                                                    | **                                                                                                    | Medic                                                                                                    |                                                                                                    |                                                                                                    |  |  |
|            | Resolved C                      | hronic Problems                                                                                                    |                                                                                                    |                                                                                                    |                                                                                                    |                                                                                                    |                                                                                                    | and the second second second second second second second second second second second second second second second                                                                                                    |                                                                                                    |  |  |
|            |                                 |                                                                                                    |                                                                                                    |                                                                                                    |                                                                                                    |                                                                                                    |                                                                                                    |                                                                                                    |                                                                                                    |  |  |
|            | <ul> <li>All previor</li> </ul> | us This Visit pr                                                                                                    | oblems                                                                                                    |                                                                                                    |                                                                                                    |                                                                                                    |                                                                                                    |                                                                                                    |                                                                                                    |  |  |
|            |                                 |                                                                                                    |                                                                                                    |                                                                                                    |                                                                                                    |                                                                                                    |                                                                                                    |                                                                                                    | **                                                                                                    |  |  |
|            | emale<br>×                      | Problem Lis       Classification       Problem Lis       Classification       Problem Lis       Classification       Priority       1       2       3       • Resolved C | emale       MRN: 900001659       FIN: 201976         ×       +         *       Care Team         Role/Relationship       •         •       This Visit         •       •         •       Cross-Visits         Primary Care Physician       Radiologist         Problem List       •         Classification       Medical and I         Priority       Problem Ni         1       Chronic ob         2       Inspissatec         3       Cough         •       Resolved Chronic Problems | emale       MRN: 900001659       FIN: 2019760001         ×       +         Image: Care Team       Image: Contact         Image: Cross-Visits       Image: Contact         Image: Cross-Visits       Image: Cross-Visits         Primary Care Physician       Test2, Test         Radiologist       MURNICK, JONATHAN GEORGI         Problem List       Image: Classification         Image: Chronic obstructive pulmonary disease with (acu, 2       Image: Syndrome         Image: Contact Classification       Problem Name         Image: Chronic obstructive pulmonary disease with (acu, 2       Image: Syndrome         Image: Contact Classification       Newborn | Principle       Prive Problem List         Problem List       Classification         Priority       Problem Name         1       Chronic obstructive pulmonary disease with (acu         2       Inspissated bile syndrome         3       Cough         Newborn       •         •       Resolved Chronic Problems | Principal Contract       Phone                 Role/Relationship             Contact        Phone                 This Visit               · · · · STONE, BRIAN S. MD (Primary)        2024763459                 Cross-Visits               · · · · · · Radiologist               · · · · · · · Radiologist                 Problem List               Classification             Medical and Pε                · · · · · · · · · · · · · | emale       MRN: 900001659       FIN: 2019760001         ×       +         Care Team         Role/Relationship       Contact:       Phone         • This Visit | Primary Care Physician       Test2, Test           Primary Care Physician       Test2, Test           Primary Care Physician       Test2, Test           Problem List            Problem List            Priority       Problem Name       Code       Onset       Class         1       Chronic obstructive pulmonary disease with (acu | Printer       Care Team         Role/Relationship       Contact:       Phone       Servic         * This Visit           * This Visit           * Cross-Visits       Fox Business       2024763459         Primary Care Physician       Test2, Test          Radiologist       MURNICK, JONATHAN GEORGE MD          Problem List        Medical Service         Priority       Problem Name       Code       Onset       Class         1       Chronic obstructive pulmonary disease with (acu |  |  |

#### Problem List

- The **Problem List** displays a combination of past medical history, current diagnoses and chronic problems. They are view **only**.
- Select a problem to view additional details.

| Pages View >                          | < +           |                                      |               |           |             |              |           |
|---------------------------------------|---------------|--------------------------------------|---------------|-----------|-------------|--------------|-----------|
| Ŧ                                     | Problem L     | ist                                  |               |           |             |              |           |
| Home Medications (3)<br>Documents (9) | Classificatio | Medical an 🗸                         | Add as This V | ∕isit ✔ A | Add problem |              |           |
| Vital Signs                           | Priority      | Problem Name                         | Code          | Onset     | Classi      | Actions      |           |
| Order Profile (37)<br>Allergies (1)   | 1             | Chronic obstructive pulmonary diseas | J44.1 (ICD    |           | Medical     | ✓ This Visit |           |
| Microbiology (0)<br>Pathology (0)     | 2             | Inspissated bile syndrome            | P59.1 (ICD    |           | Medical     | ✓ This Visit |           |
| Diagnostics (0)                       | 3             | Cough                                | R05 (ICD-1    |           | Medical     | ✓ This Visit |           |
| Histories<br>Immunizations            |               | Heart murmur of newborn              |               |           | Medical     |              | ✓ Chronic |
| Care Team                             | Resolved      | Chronic Problems                     |               |           |             |              |           |

#### Labs

- Select Labs to view lab results.
- Use the date **filter buttons** on the top of the component to change the look back time frames.
- Click on a laboratory test name to view additional details.
- If further information is needed, click **View Details** in the header to open **Result Viewer**.
- Click the **X** to close the details window when done.

| 1Pages View $	imes$  | +          |                    |          |                   |        |                 |                    |
|----------------------|------------|--------------------|----------|-------------------|--------|-----------------|--------------------|
| Ŧ                    | Labs       |                    |          | All Visits Last 1 | months | View Details    |                    |
| Home Medications (3) |            |                    |          |                   | _      | 🕀 0.43 K/mcL    |                    |
| Documents (10)       |            | Latest             | Previous |                   | _      | WBC Count       | AUG 13, 2020 10:25 |
| Vital Signs          | ✓ HEMATOLO | GY                 |          |                   |        | Normal High     | Normal Low         |
| Order Profile (38)   | WBC Count  | (1) 0.43           | -        |                   |        | 14.68           | 7.05               |
| Allergies (1)        | K/mcL      | AUG 13, 2020 10:25 |          |                   |        | Critical High   | Critical Low       |
| Microbiology (0)     | RBC Count  |                    | -        |                   |        |                 |                    |
| Pathology (0)        | Hemoglobin | \$ 7.8             | -        |                   |        | Status          |                    |
| Diagnostics          | gm/dL      | AUG 13, 2020 10:25 |          |                   |        | Auth (Verified) |                    |
| Histories            | Hematocrit | 23.3               |          |                   |        |                 |                    |
|                      | 96         | AUG 13, 2020 10:25 |          |                   |        |                 |                    |
| Immunizations        | MCV        | 4 82.9             | -        |                   |        |                 |                    |
| Care Team            | fL         | AUG 13, 2020 10:25 |          |                   |        |                 |                    |
| Problem List         | MCH        | 27.8               | -        |                   |        |                 |                    |
| Labs                 | pg         | AUG 13, 2020 10:25 |          |                   |        |                 |                    |
|                      | MCHC       | 33.5               |          |                   |        | 1               |                    |

## **Navigation**

• When you are in the provider portal, you will notice that two tabs display in your browser

| ß | Organizer | × | D | UPGRADETEST, 1 | × |
|---|-----------|---|---|----------------|---|
|---|-----------|---|---|----------------|---|

header. The first **Organizer** tab contains your Patient List. A second tab will display the active/open patient chart.

- You can only have **one** chart open at a time.
- Click the **Organizer** tab to return to your Patient List to open a new chart.

### Logging Out

• The menu in the upper right-hand corner allows you to change the layout configuration, reset column widths and logout.

| Patient List Provider Group All My Patients   Admitted Within: 6 months   Search |                                                                                  |              |   |                                |                        |         |  |
|----------------------------------------------------------------------------------|----------------------------------------------------------------------------------|--------------|---|--------------------------------|------------------------|---------|--|
| Patient Information                                                              | Vist                                                                             | Location     | ^ | Discharge                      | My Relationship        | Log Out |  |
| TRAIN, FIFTYTWO 6 yrs M                                                          | Encounter Type: REGULAR INPATIENT ADMISSION<br>Length of Stay: 3 months, 1 week  | 6614-A<br>66 |   |                                | Referring Physician    |         |  |
| OSOCTEST, INPATIENT TWENTYONE 10 WS F                                            | Encounter Type: REGULAR INPATIENT ADMISSION<br>Length of Stay: 3 months, 1 week  | E616-A<br>6E |   |                                | Primary Care Physician |         |  |
| *UPGRADETEST, CLAIRVIAEIGHT 6 yrs F                                              | Encounter Type: REGULAR INPATIENT ADMISSION<br>Length of Stay: 3 months, 3 weeks | E618-A<br>6E |   |                                | Primary Care Physician |         |  |
| *UPGRADETEST, NICU 3=3* F                                                        | Encounter Type: REGULAR INPATIENT ADMISSION<br>Length of Stay: 3 months, 3 weeks | E620-A<br>6E |   | Ordered On: JUL 16, 2020 11:36 | Primary Care Physician |         |  |